SAP ABAP table TFK054C {NOC Returns: Activities per OPBUK and INSID}

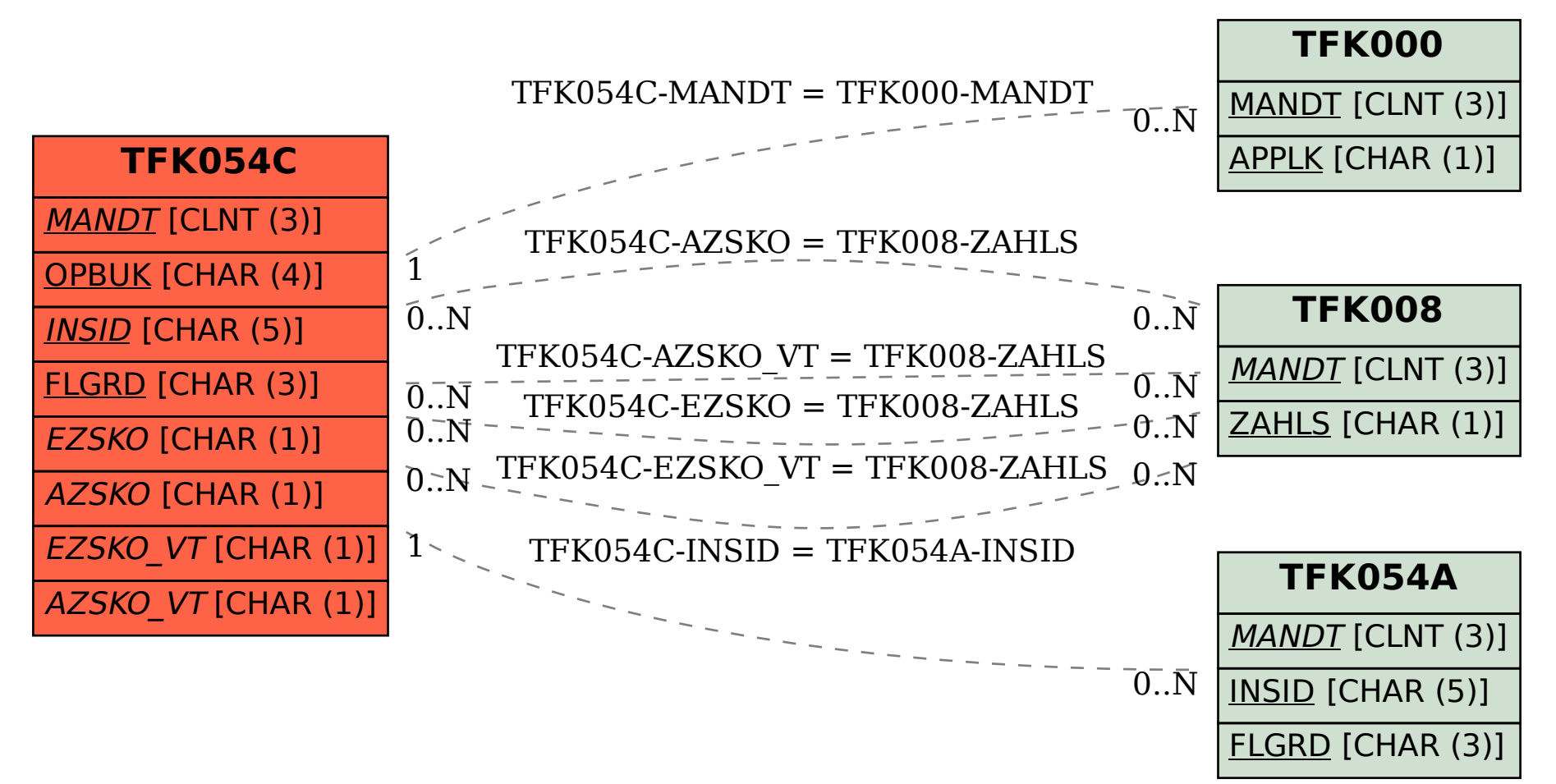